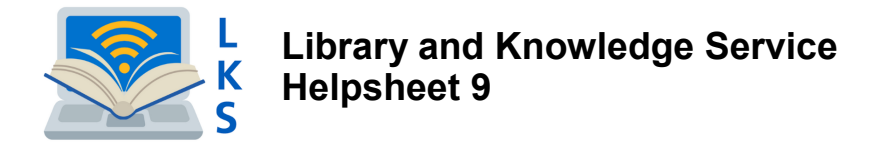

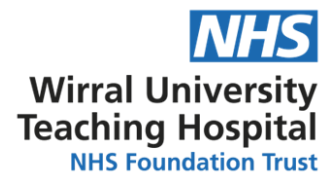

# **BMJ Best Practice**

**BMJ Best Practice** takes you to the latest evidence based information, whenever and wherever you need it.

It provides step-by-step guidance on diagnosis, prognosis, treatment and prevention is updated daily using robust evidence based methodology and expert opinion.

## **Other features include:**

- Videos covering the most common clinical procedures
- New evidence alerts
- 250+ integrated medical calculators
- 400+ patient leaflets
- BMJ Best practice app for your mobile device
- CME/CPD points

## **Access:**

Staff can access BMJ Best Practice in a number of ways:

- Go to <https://bestpractice.bmj.com/>(If you wish to use the direct link please see overleaf for further instructions)
- The NHS Knowledge and Library Hub-use the link listed under 'Clinical decision making'. Access the Hub from our website and log in with your OpenAthens credentials.)

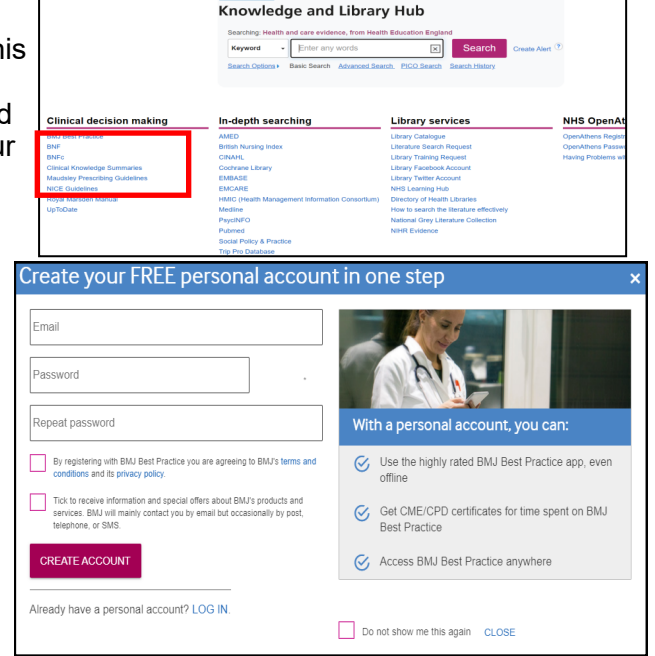

**INHS** 

You will be prompted to create a personal account. This will enable you to:

- Download the BMJ Best Practice app
- Record usage and collect CME/CPD points
- Access BMJ Best Practice anywhere

#### **Training:**

Instructional videos showing you how to navigate and utilise BMJ Best practice can be found on our webpages.

To access go to:

• https://www.wuth.nhs.uk/choose-us/for-library-andknowledge-services

Select:

- Help and Support
- Online Tutorials and Videos
- **BMJ Best Practice**

**Visit our website at https://www.wuth.nhs.uk/choose-us/for-library-and-knowledge-services/ or contact us at:**

McArdle Library, Arrowe Park Hospital Tel: 0151 604 7223 ext 8610 E-mail: wuth.lks@nhs.net

# WUTHstaff wuth.nhs.uk/staff

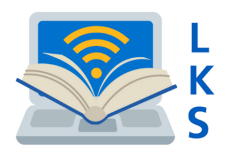

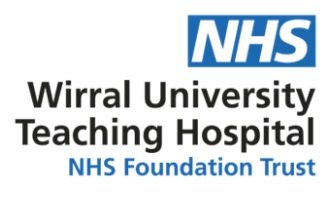

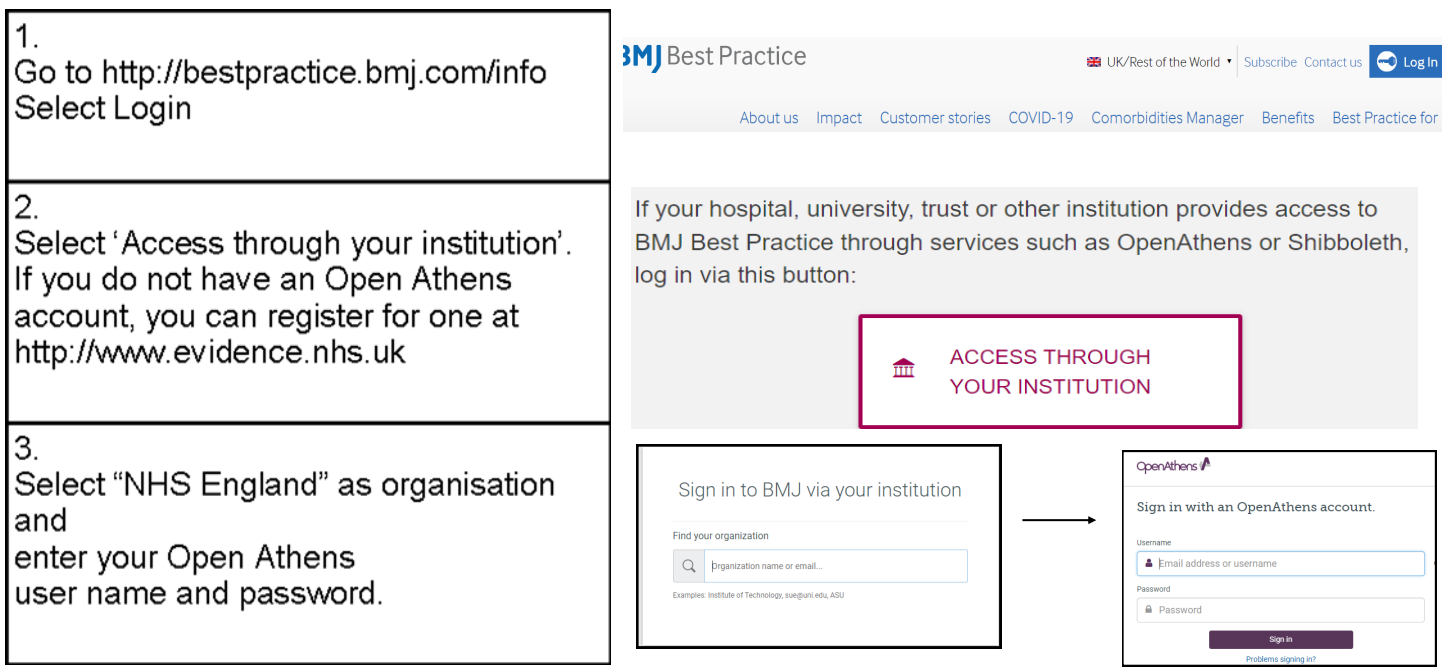

#### **Mobile App:**

BMJ can be installed on any Apple or Android Device. To install, go to your App Store and type in BMJ Best Practice.

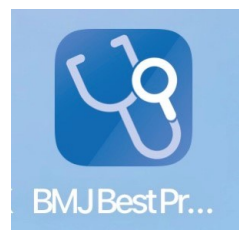

Once installed, if you haven't already, you must set up a free personal account on the App.

**Visit our website at https://www.wuth.nhs.uk/choose-us/for-library-and-knowledge-services/ or contact us at:**

WUTHstaff wuth.nhs.uk/staff

McArdle Library, Arrowe Park Hospital Tel: 0151 604 7223 ext 8610 E-mail: wuth.lks@nhs.net